# **Table of Contents**

#### **PREFACE**

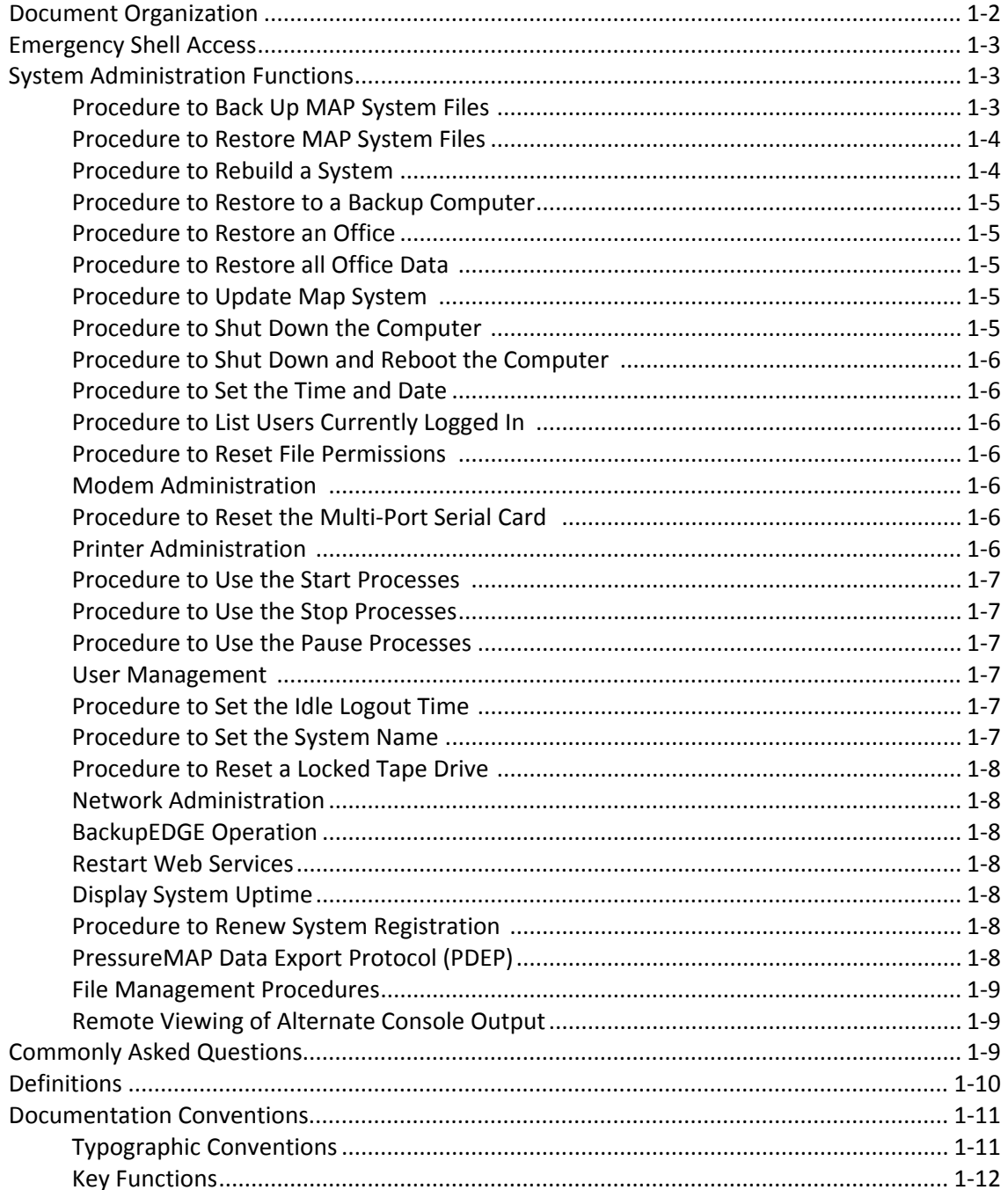

#### **MAP SYSTEM OVERVIEW**

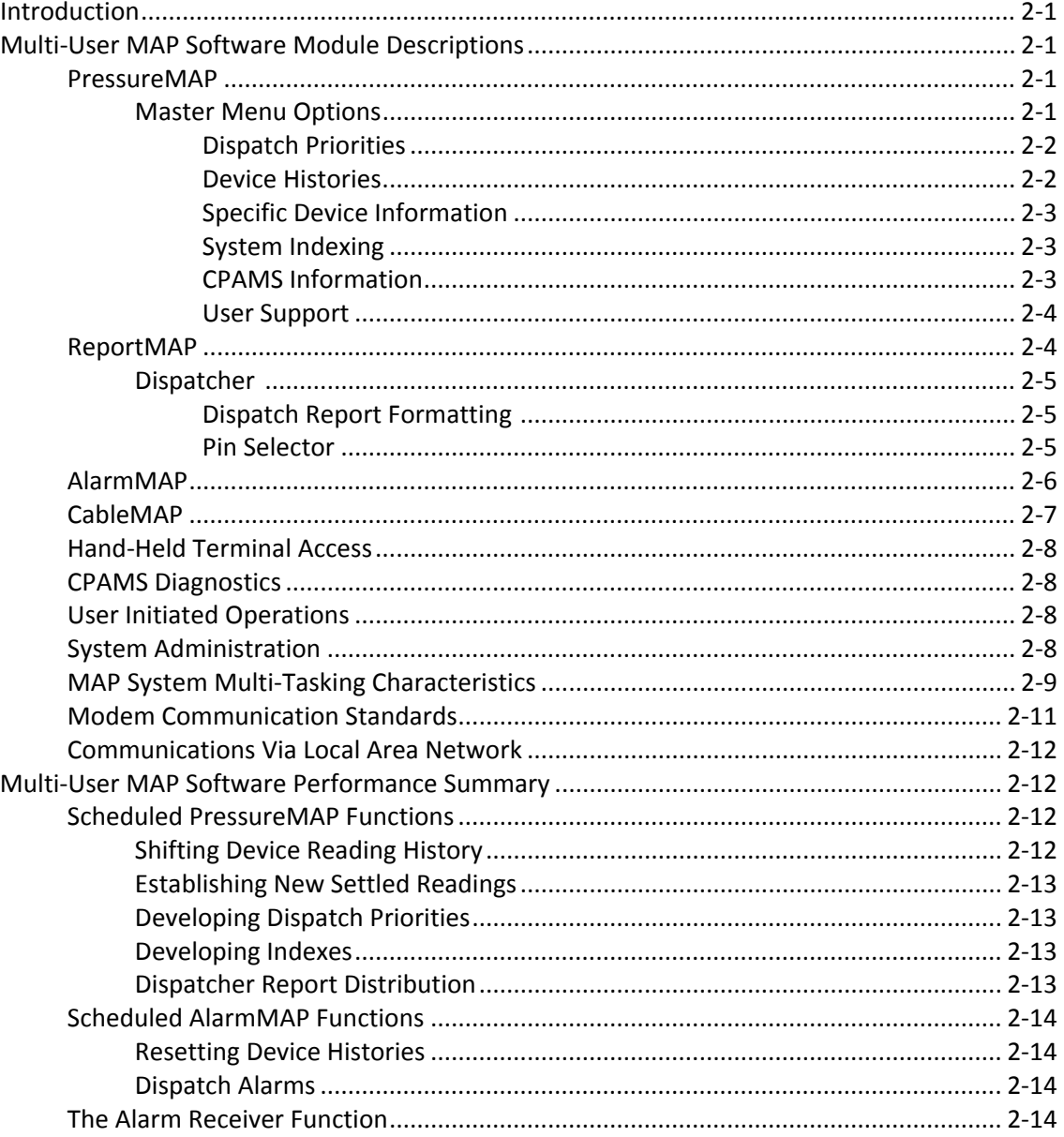

## **HARDWARE CONFIGURATION**

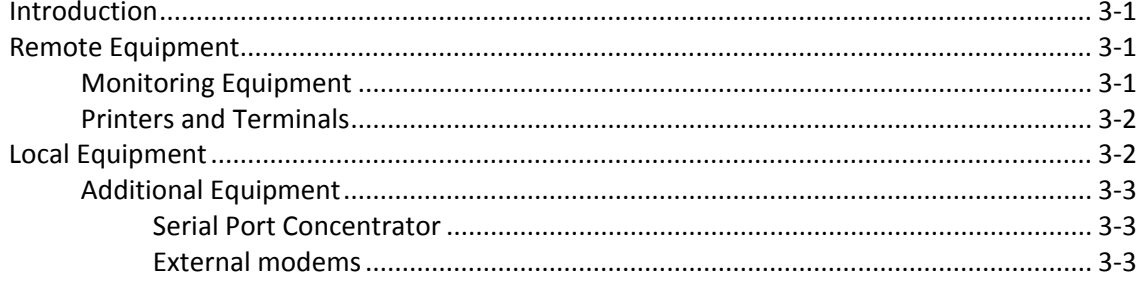

#### *SYSTEM INSTALLATION*

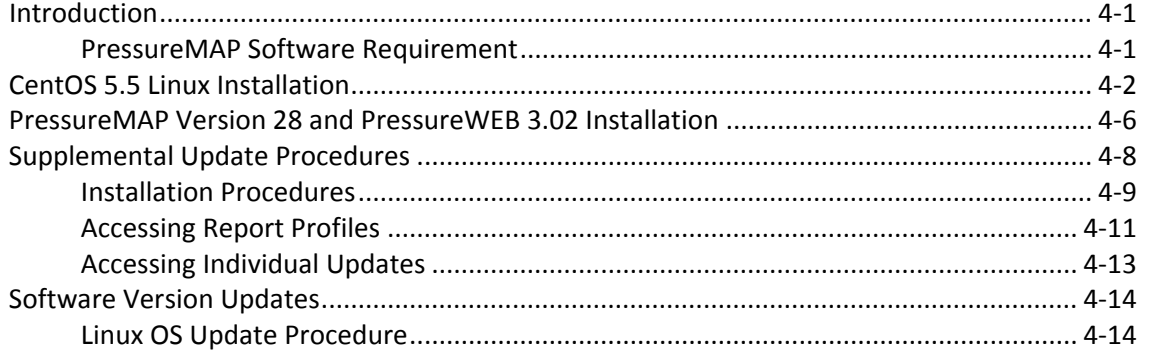

### *SYSTEM ADMINISTRATION*

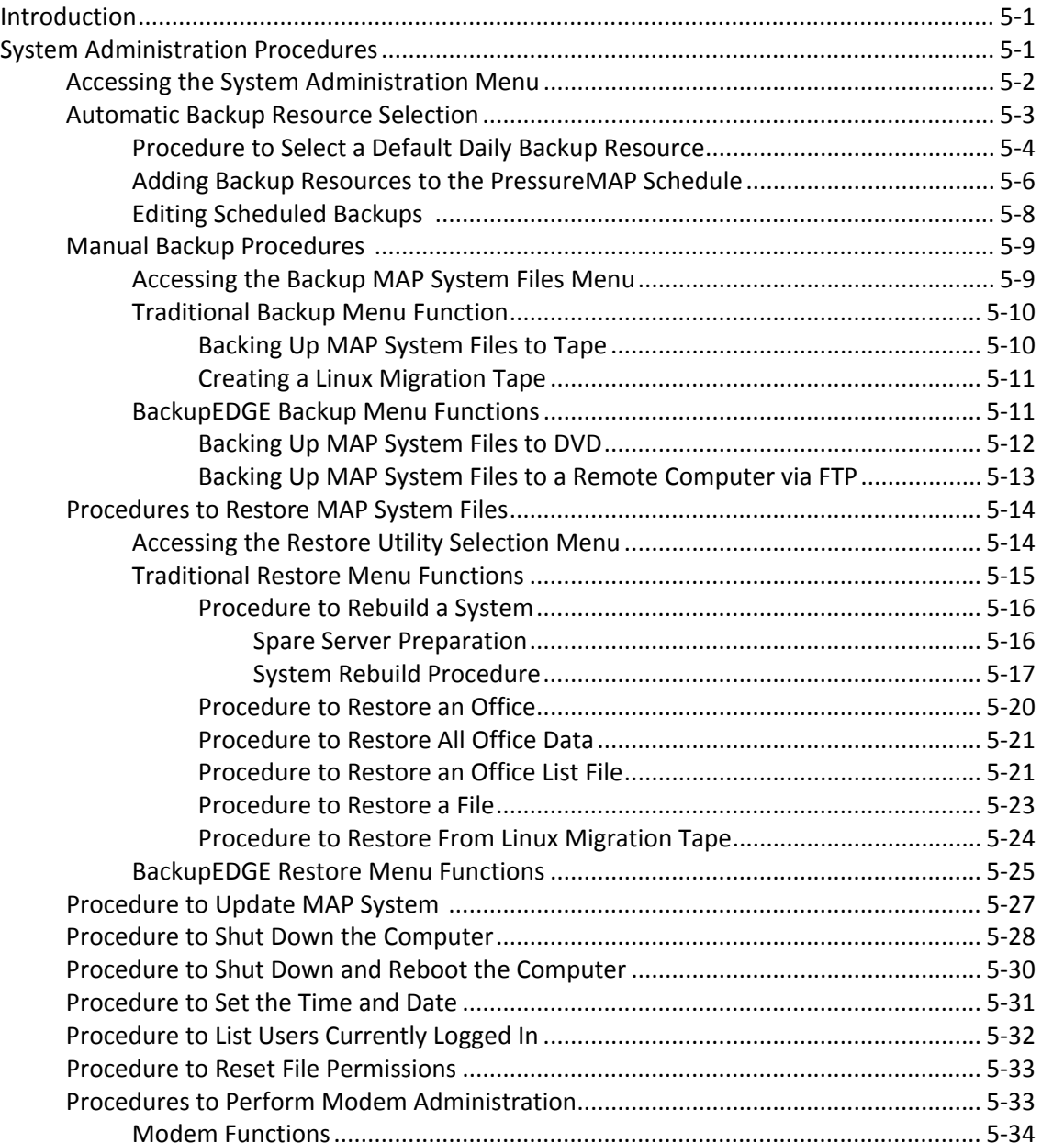

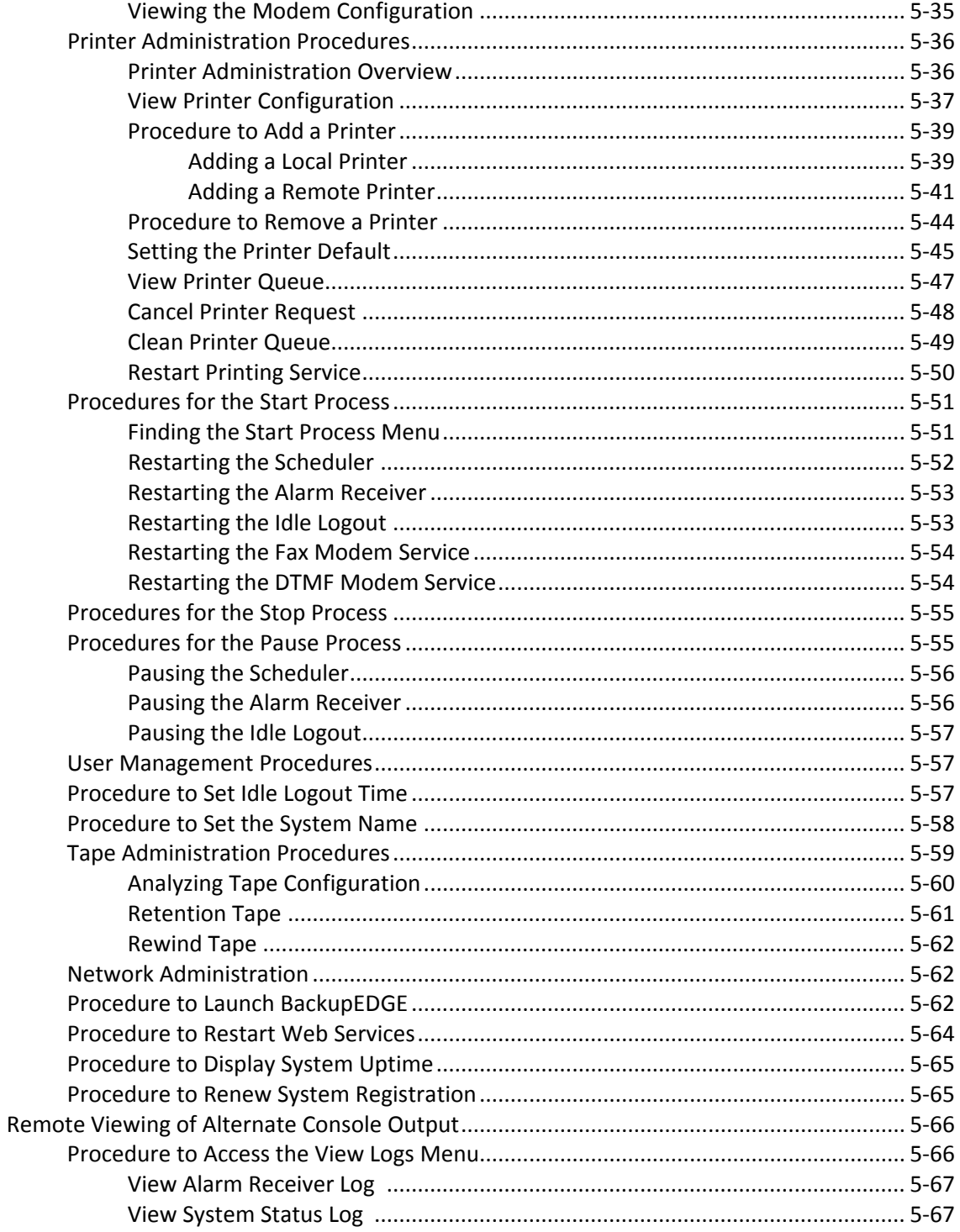

#### **USER MANAGEMENT**

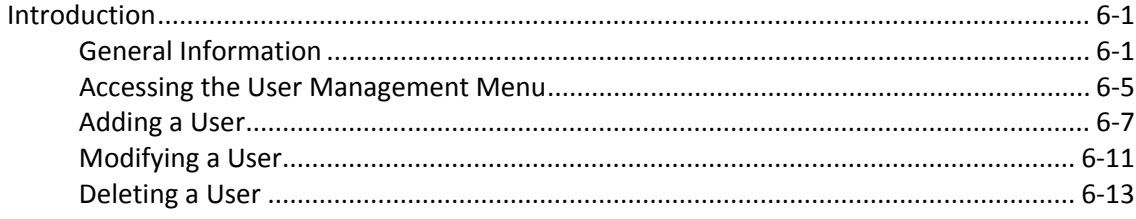

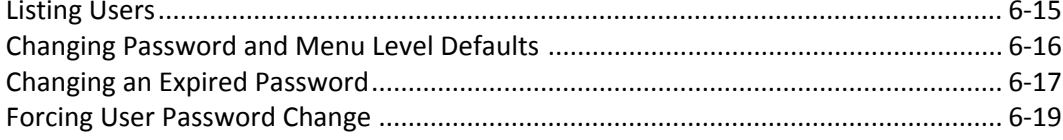

#### **NETWORK ADMINISTRATION**

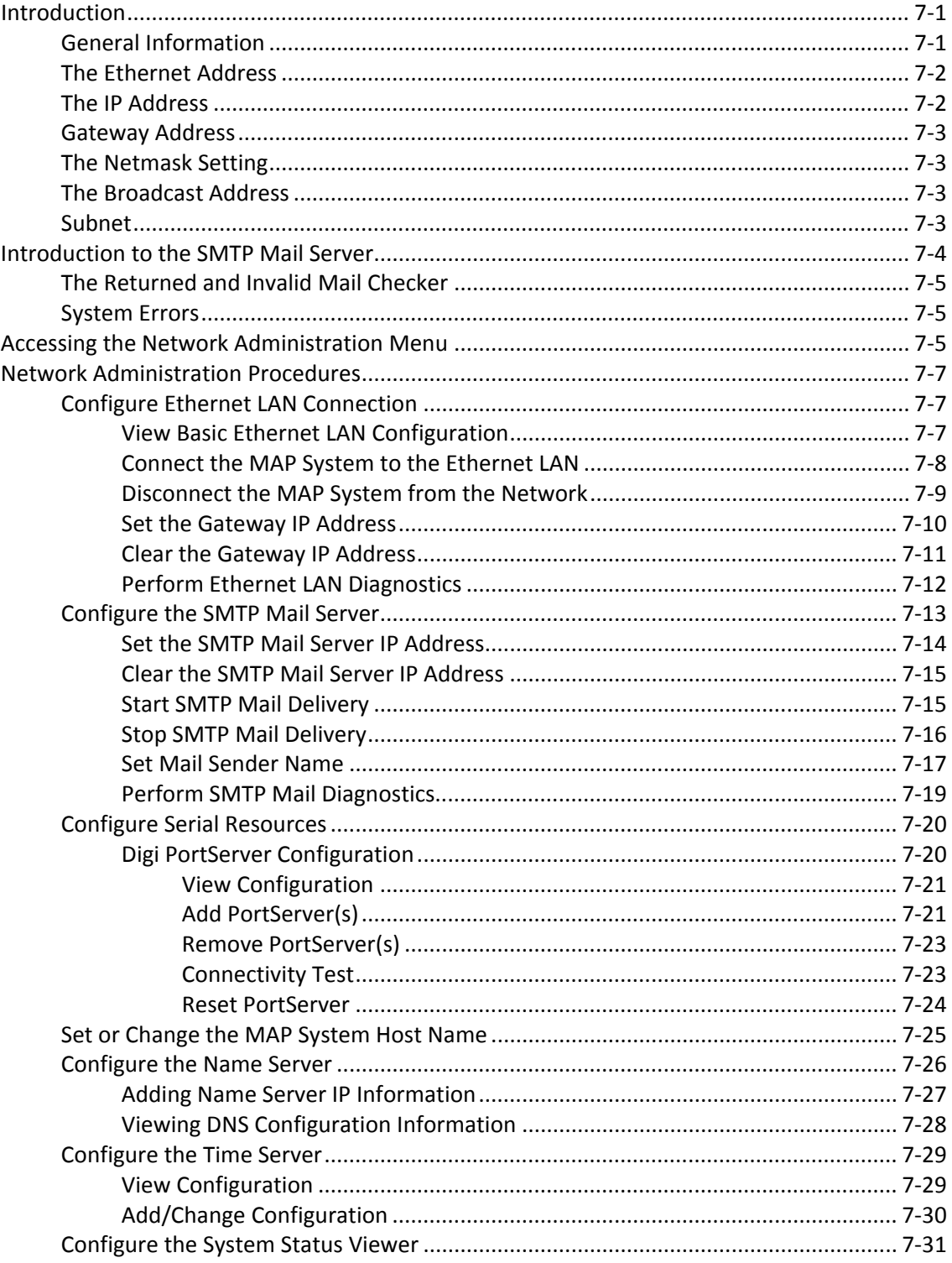

# **TECHNICAL NOTES**

![](_page_5_Picture_22.jpeg)

![](_page_5_Picture_23.jpeg)